## Log files

A number of the documented troubleshooting procedures produce log files. Unless stated otherwise these files will be created on the desktop.

In some cases, particular Linux, a user desktop may not exist and therefore these files will not immediately be seen.

The actual location of the log files is as follows:

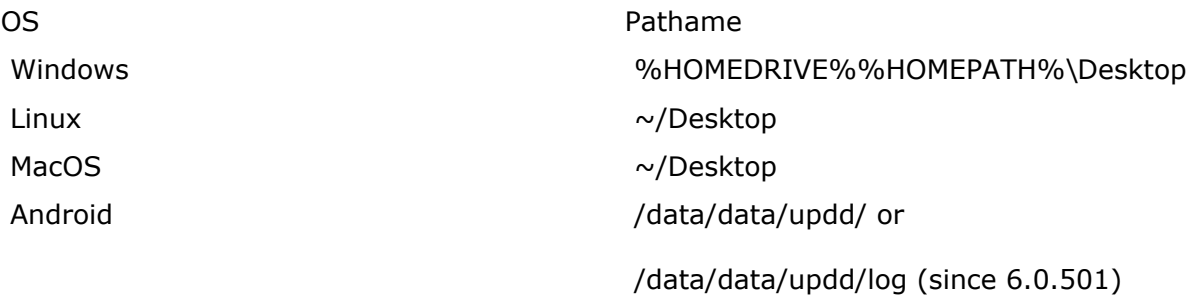

Touch-Base Support <http://support.touch-base.com/Documentation/50455/Log-files>